## Creating Comic **BOOKS**

#### **Presented by Tango Comics Creative Team**

**info@tangocomics.com**

## **AGENDA**

- **About Tango Comics**
- **Story/script**
- **Preparing the layout**
- **Inking/Coloring**
- **Lettering**
- **Print vs Digital**
	- **Recommended Reading / Research**
	- **Tools of the Trade**
	- **Tips & Tricks**

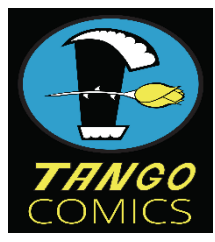

### About Tango Comics

- Established in 2009
	- First publication **Descent of the Dead**
	- Second publication **The Infinium** in 2010
	- Motivated by a desire to create quality stories and artwork back into indie scene
	- Wanting to do something besides our current day jobs which isn't nearly as fun
	- **Ronald Ong**  Artist of The Infinium
	- **Francis Penavic** Artist of Descent of the Dead, Letterer for both Descent & Infinium
	- **Rage Ledbetter** Inker, Storyboard artist, and script editor for Descent & Infinium
	- **Rich Perez** Writer and creator of Descent & The Infinium, editor, color embellisher, Stand-up Philosopher Tango Comics L3C, http://tangocomics ©Copyright 2023

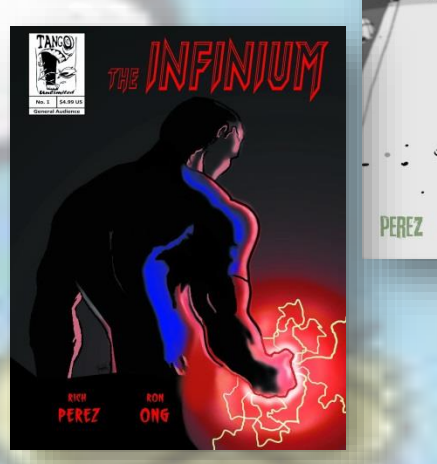

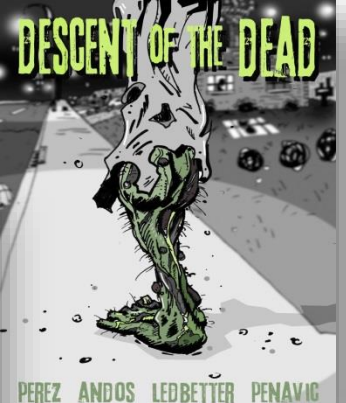

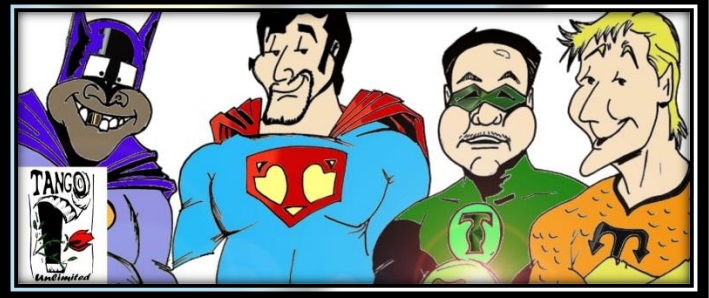

Tango Comics Our Family

# The Story

- **Come up with an idea**
- **Create Your World! – Make a Rule Book and Character Encyclopedia**
- **Develop an outline for a story arc**
- **Write it and be prepared to rewrite at least 50 times!**
- **Get it copyrighted! It costs \$45**
- **Get feedback from people** 
	- **Be supportive of criticism (emotionally detach!)**
- **Finish it! - You will be judged on what you complete not what you dream**

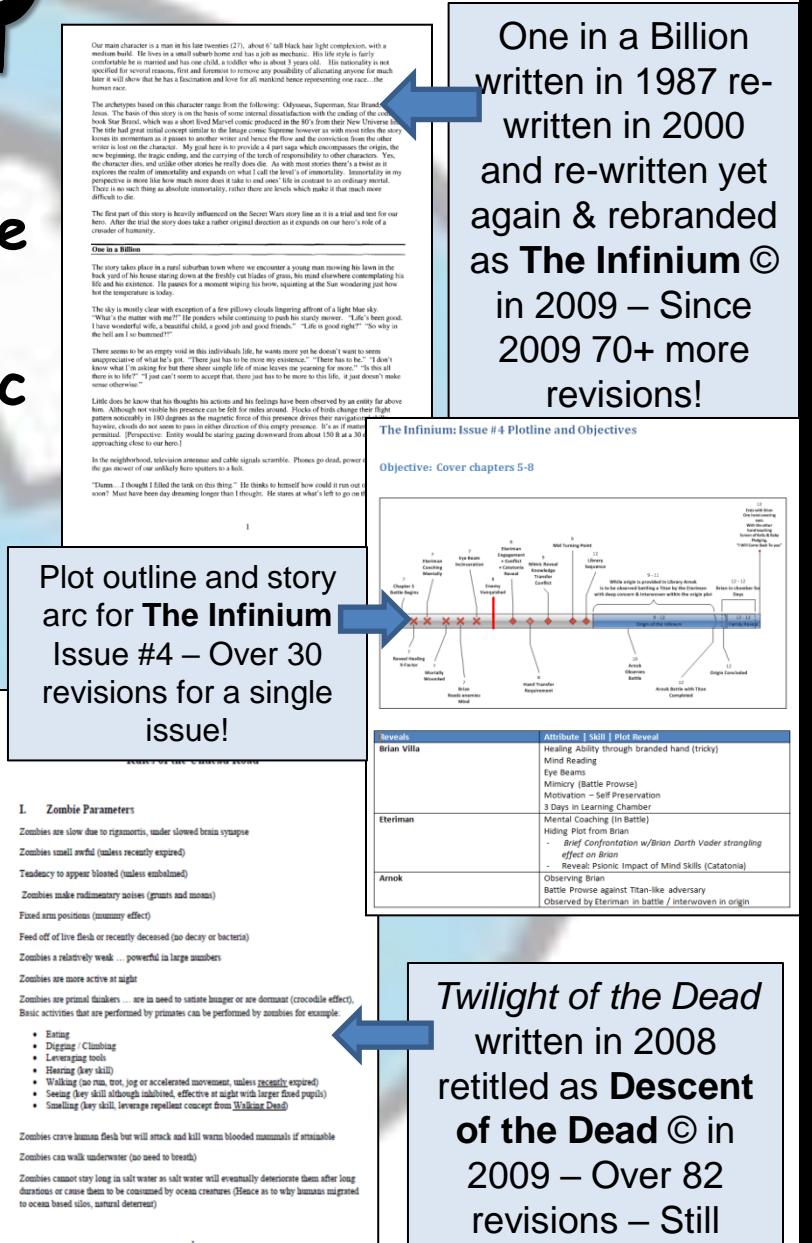

going!

## Exercise 1: Build Your Story

**Finish!**

 $1 \geq$   $2 \geq$   $2 \leq$   $2 \le$ 

- Develop a Timeline
- Establish Primary Objectives
	- Who-What-When-Where-Why?
- Establish a mid-point Objectives
	- What must be accomplished by now?
- Develop an Ending
	- What must be established just before and at the very end?
	- Fill in gaps in between Objectives 1-2-3
	- Be sure your story transitions smoothly and aligns between plot objectives!
	- Make sure it's easy to follow (by someone other than **you!**)

## Exercise 1: Build Your Story

**Finish!**

#### **Your first objective:**

- Figure out what you'd like to be (Writer or Artist or Both)
	- Base your decision on where you can add the most value fast!

 $1 \geq$   $2 \geq$   $2 \leq$   $2 \le$ 

- Pair Up form teams (Writers + Artists) Know your role!
- Develop an outline similar to what we just went over
- Time permitting start visualizing in detail like a scene in a movie how it should begin, transition and end

*Don't be afraid to ask for help! Everyone is here to have fun & learn!*

## The comic book making Process at a glance

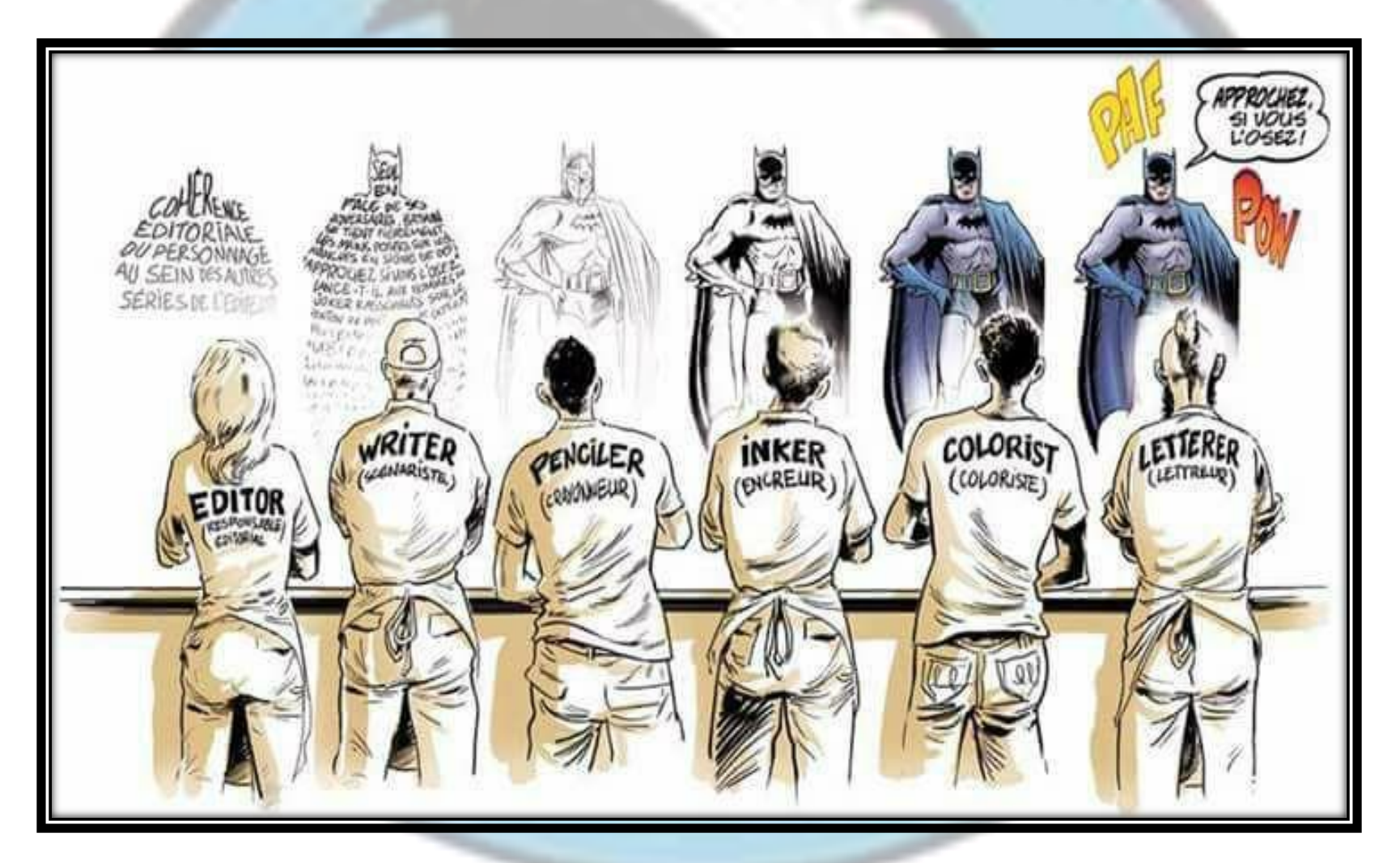

### The Layouts, Sketches and Penciling

#### The layout (or creating the floor plan)

- **Visualizing the story**
- **Identifying critical points of the story** – **Change of location, time,& action** – **Beginning and end scenes**
- **Number of pages (know your limitations!)**
- **Start with thumbnail sketches**

## Thumbnail sketches

- **Rough sketches**
- **Draw multiple sketches and find which one works for you**
- **You want to make sure you can fit the story within the number of pages you have**
- **Play with different panel sizes and shapes**

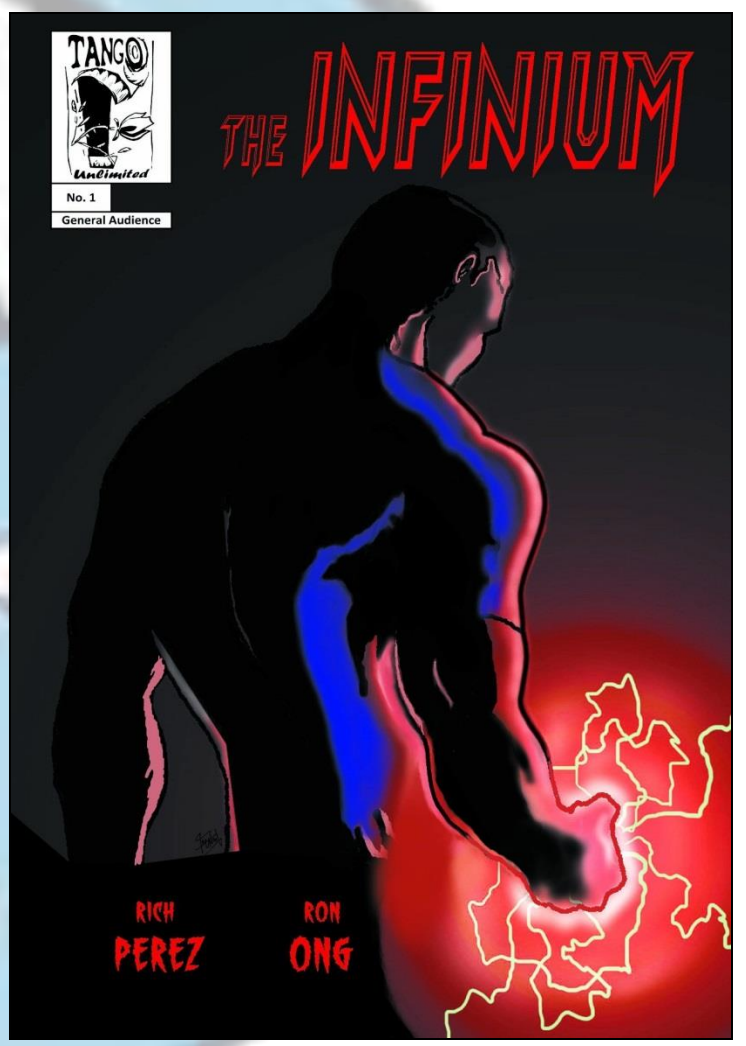

## penciling

- **Talking with pictures**
- **Pencils can be tight or loose**
- **You are the Director, Light Director, Actor/Actress, Props, Special Effects, and Camera man**
- **Camera angles, composition, body language, facial expressions, lights and shadows**
- **Exaggerate – get creative!**
- **Entertain the readers…but communicate clearly!**

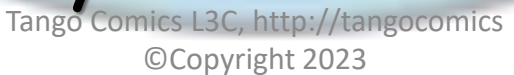

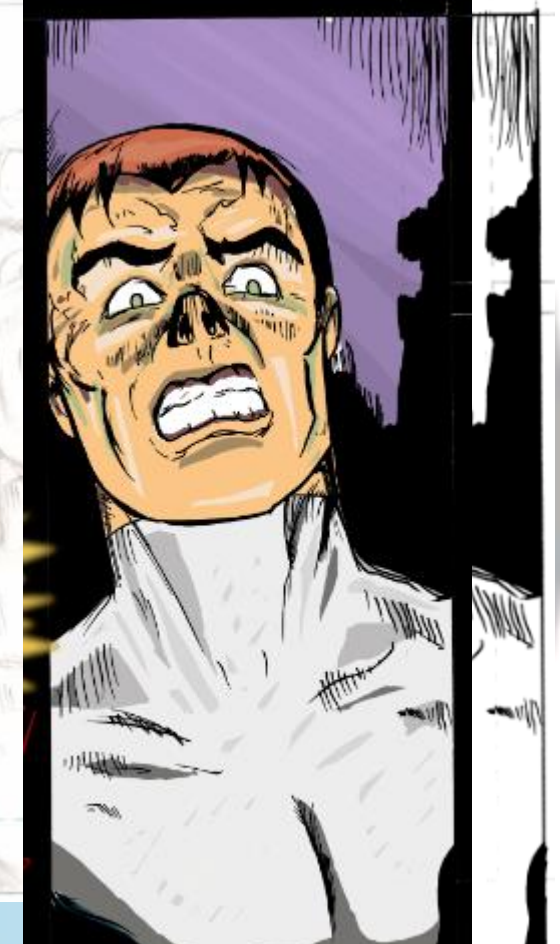

# penciling

- **Tools:**
	- **2H or 3H pencils**
	- **H pencils**
	- **HB or B pencils**
	- **Kneaded & Magic Erasers**
	- **Triangles, standard ruler, and T Square**
	- **French curve rulers (for speed lines)**
	- **Compass (to draw circles) All this stuff you can buy @ Hobby Lobby and Michaels – Look for coupons!**

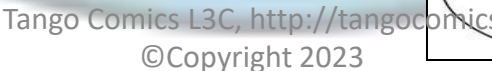

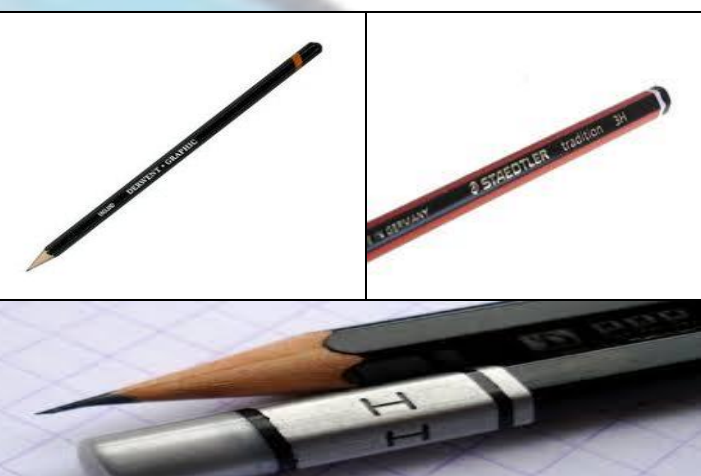

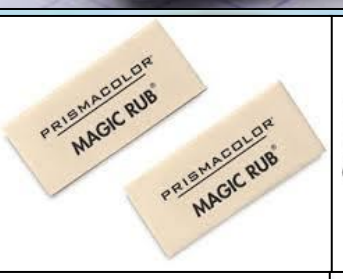

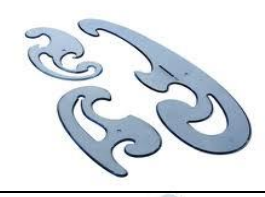

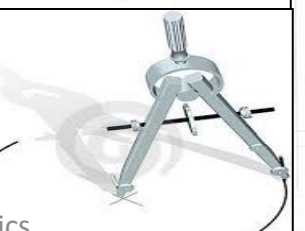

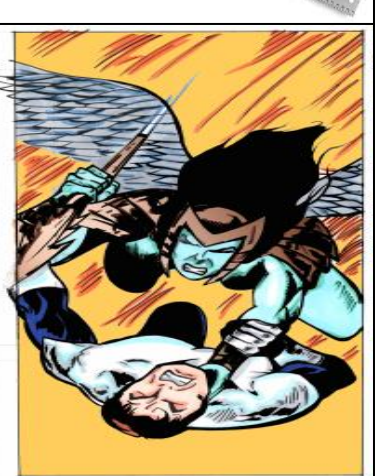

### **The craft of Inking & Coloring**

## Inking

- **Not just a person that traces over the pencils**
- **An Inker can make or break a comic book**
- **Must also have basic knowledge of art especially with anatomy, light and shadows**
- **Some tools include: black India ink, brushes, drafting pens, markers**
- **Some artists ink directly within Adobe Photoshop**

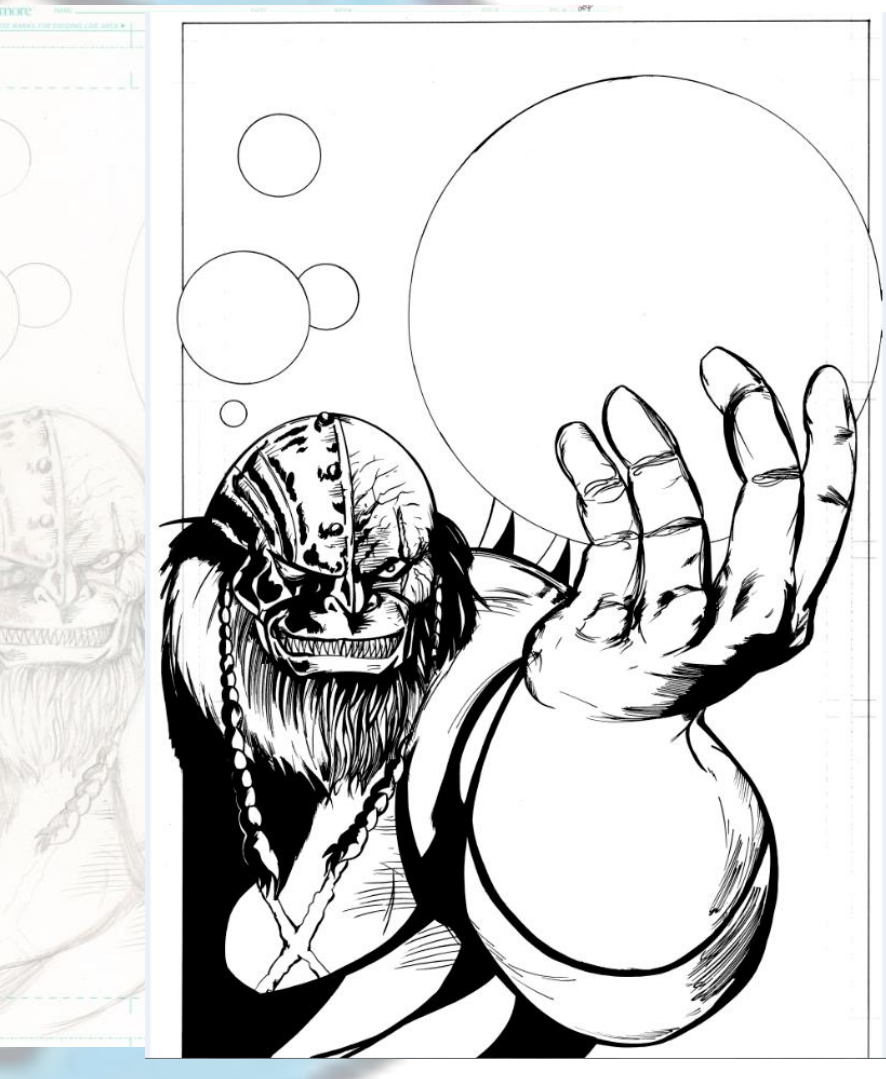

# Inking

- **Tools:**
	- **Black India Ink**
	- **Sharpies Wide/Narrow tip**
	- **Brushes**
	- **Markers**
	- **Scan images into B&W Bitmaps to attain the sharpest blacks (600dpi – 1200dpi)**

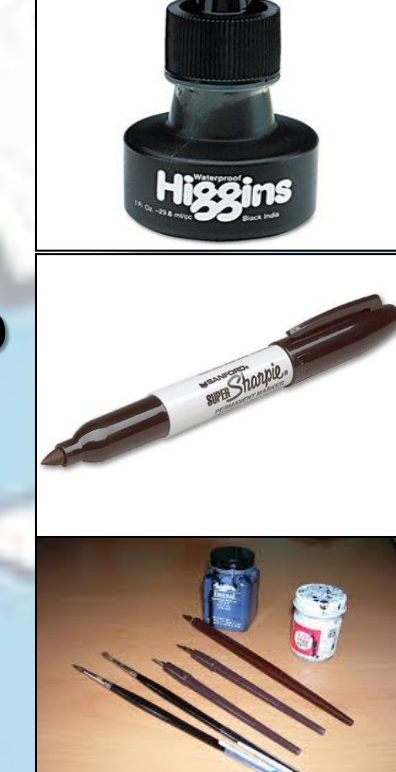

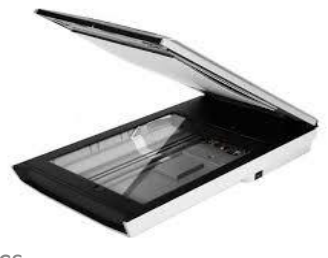

# Coloring

- **Manually coloring – Copic Markers**
- **Adobe Photoshop, Krita, Gimp, Clip Studio Paint, Procreate**
- **RGB (Red, Green, Blue) if you will post to the Internet or plan to print**
- **Useful tip:**
	- **Primary colors for the good guys**
	- **Secondary colors for the bad guys**

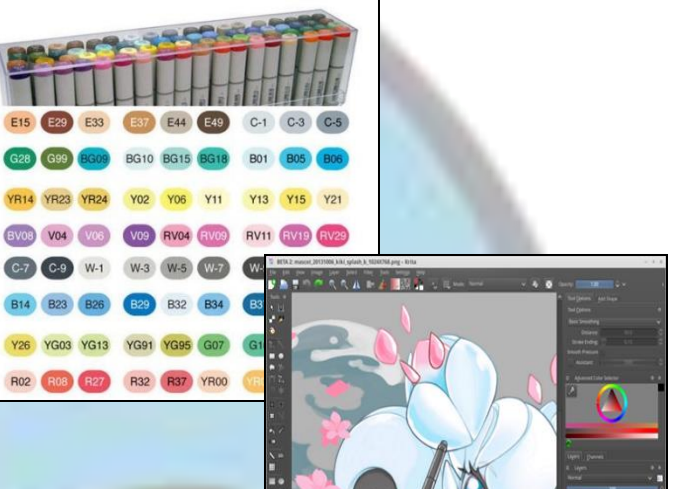

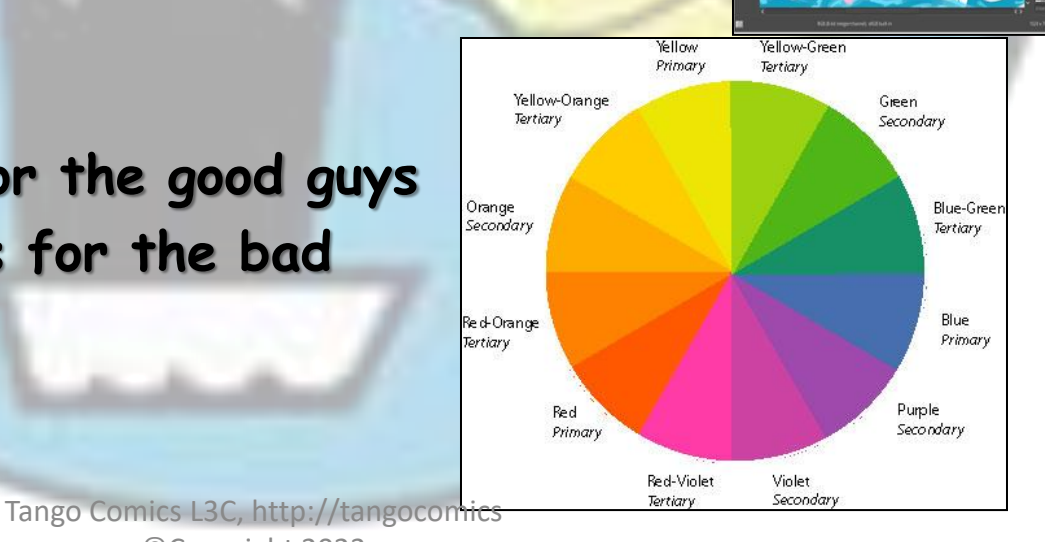

©Copyright 2023

#### **The Beauty and Art of Lettering**

## **LETTERING**

- **Adobe Photoshop - The Gimp – Krita – Manga Studio – Adobe Illustrator**
- **Thousands of free fonts available for download online:**
	- **Blambot.com**
	- **Dafont.com**
	- **Fontspace**
- **Pick the font that fits your story lines.**

## • **Give Cool Sound Effects !!!**

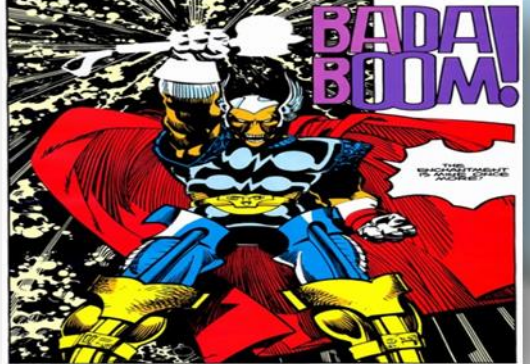

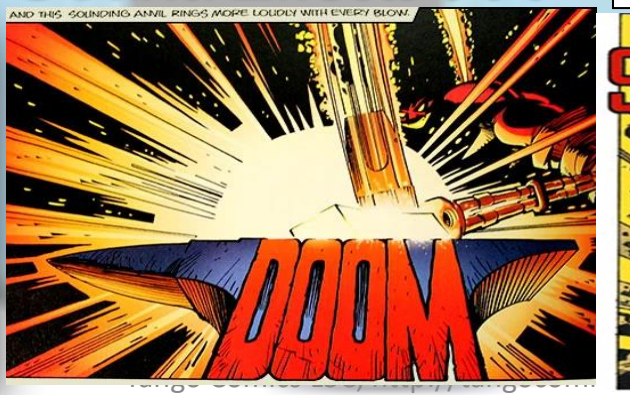

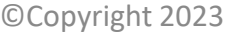

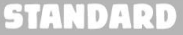

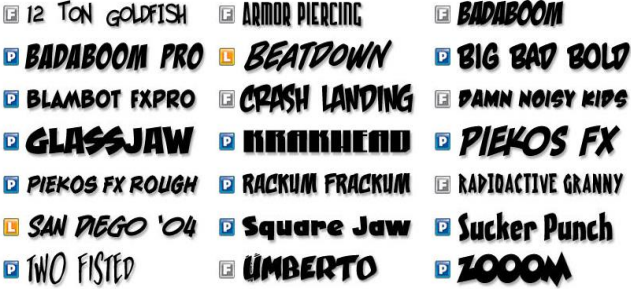

#### ELEMENTAI

**EL CHAR El Shock Therapy** 

*¤FEEDBACK* **UNPORIZED** 

#### **JAGGED & DISTRESSED**

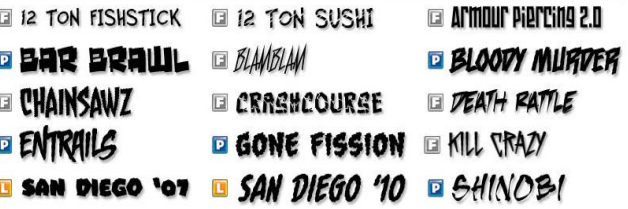

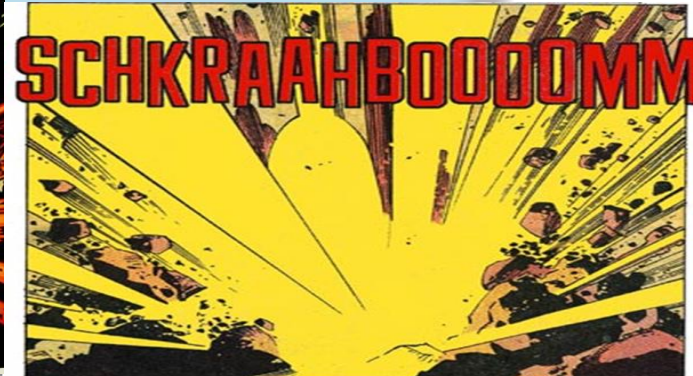

## **LETTERING**

#### **Tips and Crash Avoidance Techniques**

- Make sure that the size of the fonts are very readable
- 8 9 point font size minimum unless whispering (also depends on the font style being used – examine carefully)
- Ensure that font colors and size don't drown out panels activity
- Careful with font colors & styles in colored frames
	- Watch carefully for blurring (especially with traditional print)
- Avoid using slang, dialects or acronyms without explaining them prior (always assume your audience is brand new)
- If choosing between Readability vs. Cool Appearance (Side with readability)
- Too many words will exhaust your audience, too few words will cheapen the experience … find the balance
- Make sure that your words have meaning and carry your story
	- Try not to dazzle your audience with meaningless vocabulary and avoid trying to be the next William Shakespeare (Keep it simple and straight forward)

### **Getting your Comic Published**

## digital & web comics

#### • **Benefits**

- Low Cost no print overhead
- Easy & Fast to setup
- Easier distribution and quick access to content
- Distributors: Amazon Kindle (ComiXology), Apple, iBooks or website (i.e., Webtoons / Tapas)

#### • **Issues & Challenges**

- No standard format (eBook-PDF-JPG-MOBI-HTML5)
- Hurts local retail comic shops (middleman)
- Many web comics are not copyrighted
- Potential Licensing Issues with some distributors Price fixing, exclusivity (be careful!)

## traditional print

- Find a good printer service
- Color is expensive B/W is cheaper
- Save your file as TIFF or PDF
	- Use Tiff for images in paragraph storied books 300-400 dpi
	- Use 300 dpi PDF's for Comic Printing or Digital Submissions
- Decide on Saddle Stitch or Perfect Binding (Page count)
- Gloss or non-gloss paper
- Always review **carefully** before approving for the printer to print in mass quantities

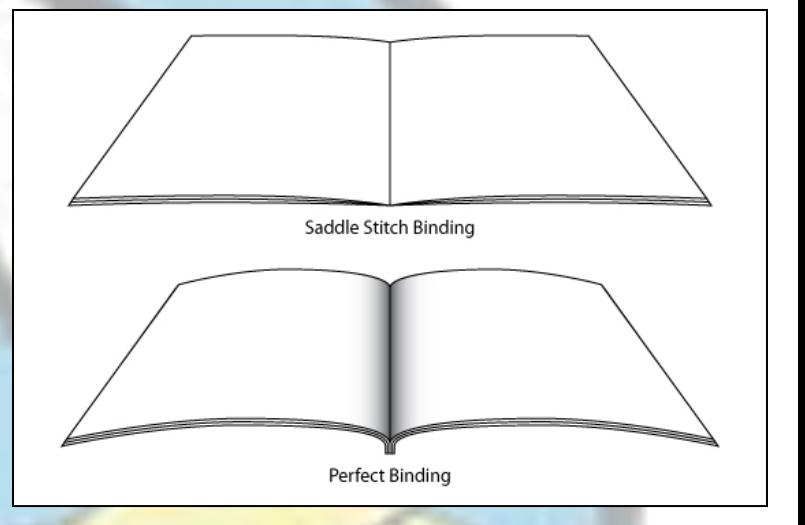

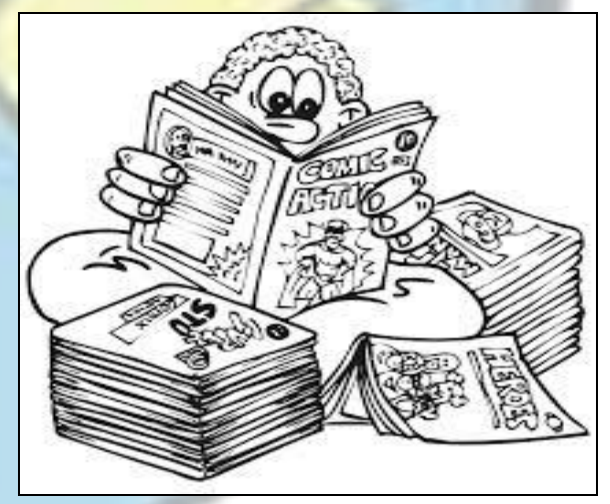

#### Follow all these steps and believe it or not and you'll have created a comic book ☺

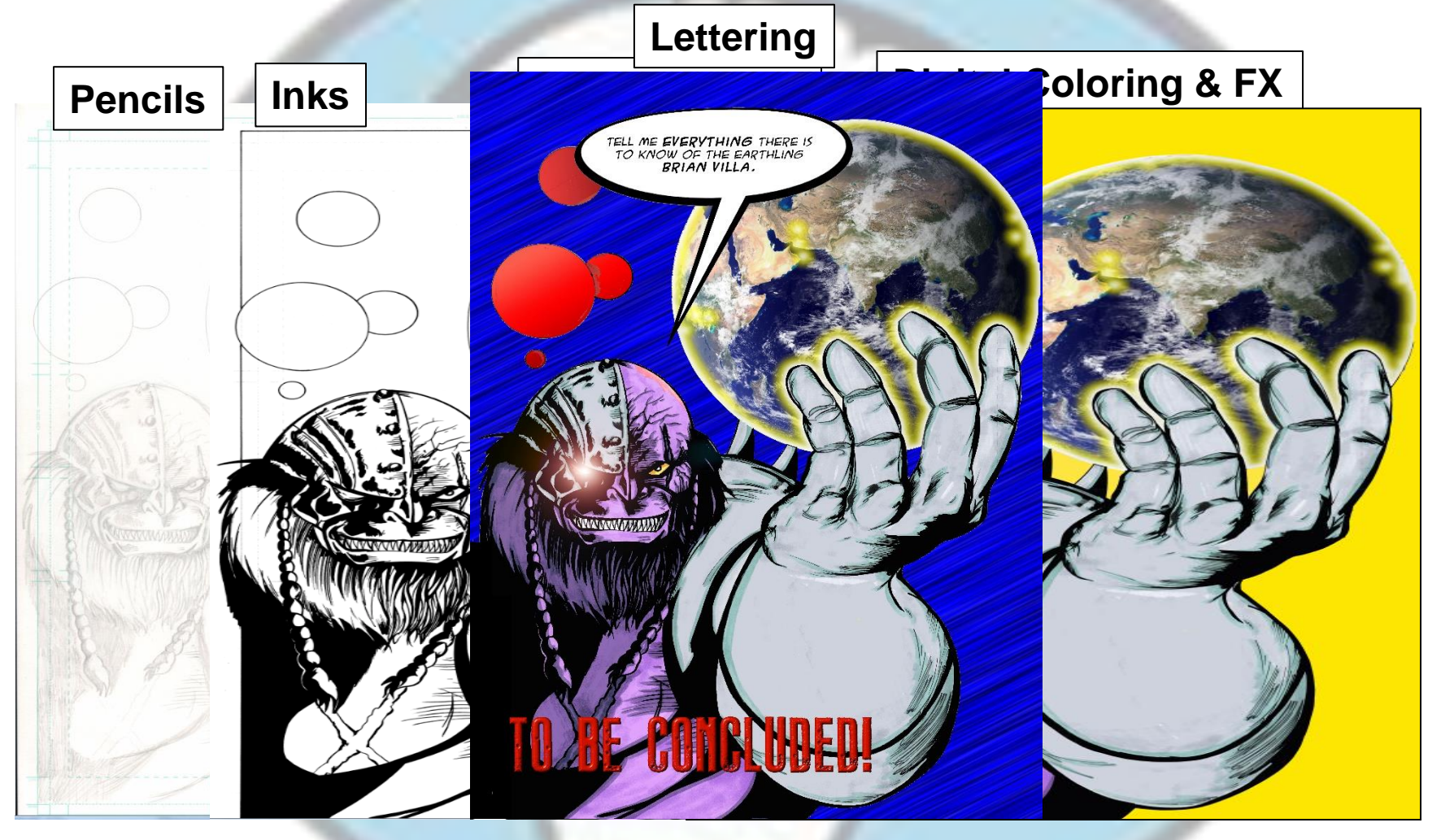

## Closing Words

- Dedicate a lot of time! Don't try to overly stylize or drown people in your work
	- Start by keeping things simple
	- Then grow and expand
- Explore Experiment Make Mistakes!
- Always collaborate with others & be supportive of one another
- Beg / Borrow / Steal when it comes to ...
	- (Influences) Books, Film, Comics, Music, Photography, Paintings & Life!
- Finish what you started!
- Avoid taking yourself or your work too seriously
	- -- Have Fun **QUESTIONS?**

## recommended reading & references

- **How to Draw Comics The Marvel Way** by Stan Lee <https://archive.org/details/DrawingComicsTheMarvelWay>
- **Dynamic Anatomy** by Burne Hogarth
- **Comics and Sequential Art** by Will Eisner
- **DC Comics Guide to Coloring and Lettering Comics** by Mark Chiarello, Todd Klein and Jim Steranko
- **The DC Comics Guide to Inking Comics** by Klaus Janson and Frank Miller
- **DC Comics Guide to Writing Comics** by Dennis O'Neil
- **U.S. Copyright Office** [www.copyright.gov](http://www.copyright.gov/)
- **Kindle Direct Publishing** kdp.amazon.com
- **10 Rules for Drawing Comics (Moebius' Rules)**  <http://www.10rulesfordrawingcomics.com/>

## Tools of the Trade

 $\alpha$ 国中

通A<br>以口  $88$  $10$  $0.9$ 

1003 - 00 9 8 1

#### **Software**

- **Image Editing/Manipulation/Inking/Coloring for Windows/MAC**
	- **Adobe Photoshop & Illustrator**
		- Price: \$\$\$ Expensive \$\$\$ http://www.adobe
	- **Manga Studio / Clip Studio Paint**
		- Price: \$ Inexpensive \$ <https://www.mangastudio5.com/>
	- **The Gimp (GNU Image Manipulation Program)** 
		- Price: Free! [http://www.gimp.org](http://www.gimp.org/)
- **Editing/Manipulation/Inking/Coloring for Tablets**
	- **Procreate (iPad only) \$12.99 <https://procreate.com/>**
	- **Clip Studio Paint (Android & iPad) \$50 <https://www.clipstudio.net/en/dl/>**
- **Writing**
	- **Word (\$\$\$), Google Docs (\$), LibreOffice (free),**
	- **Superscript \$40**

**<https://www.superscript.app/>**

Tango Unlimited, http Tango Comics Lachtum Blangocomics

### Miscellaneous Items Worthy of Mention **Image File Specifications Established Indie Comic Printers**

• Keep images within a manageable size for editing and sharing

#### *(Average file size 29-35 MB)*

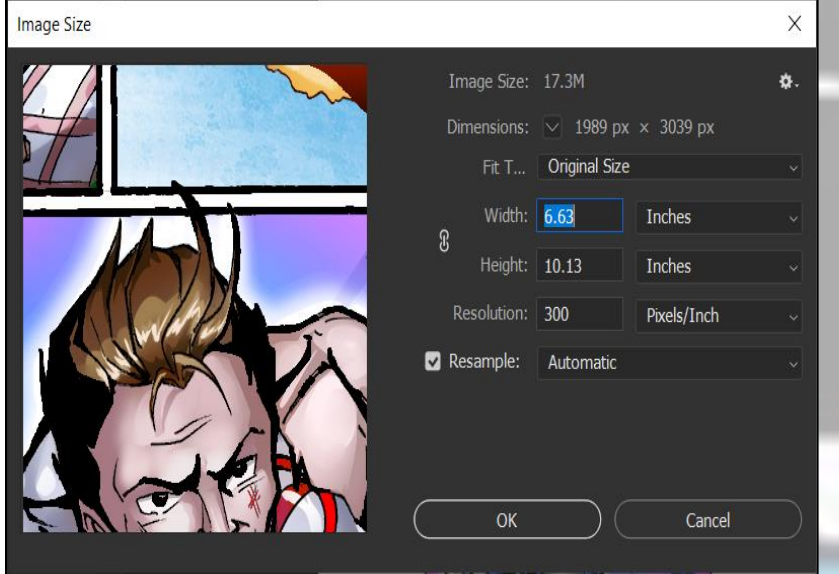

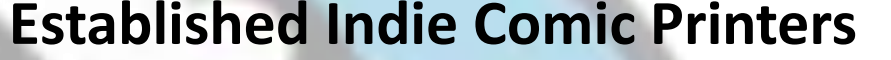

**LXQC** 

the smart way to print

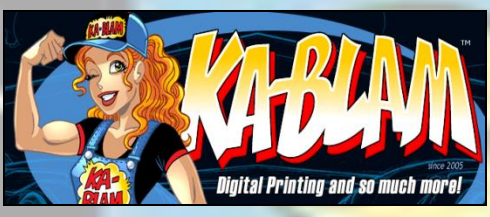

<https://mixam.com/comicbooks>

[http://ka-blam.com/main/?page\\_id=3854](http://ka-blam.com/main/?page_id=3854)

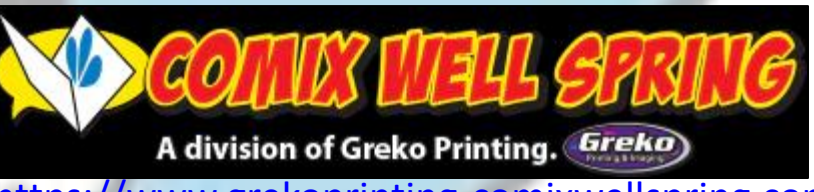

[https://www.grekoprinting-comixwellspring.com](https://www.grekoprinting-comixwellspring.com/)

### Helpful comic panel tips from the legendary wally wood

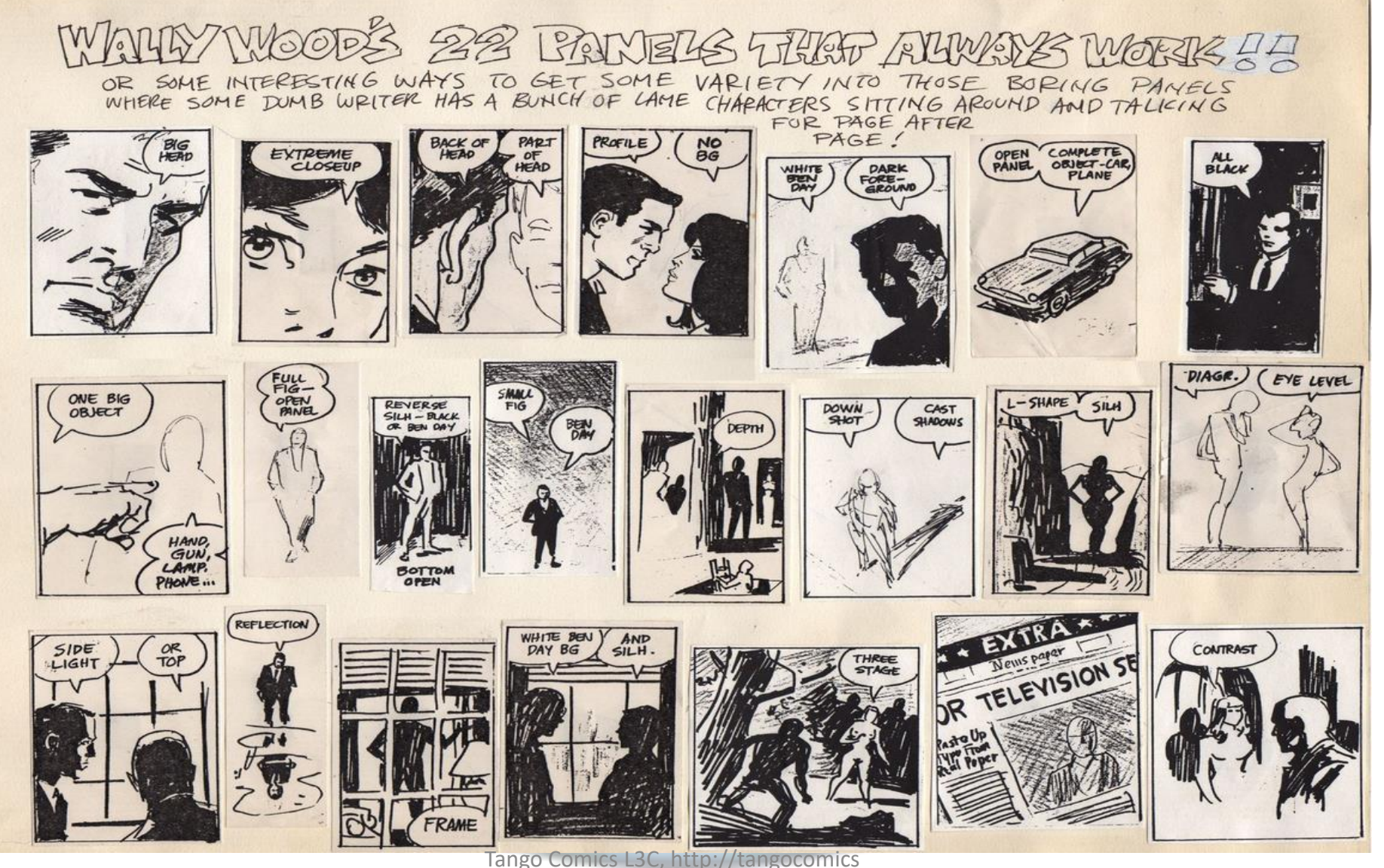

**Used for educational purposes only**

©Copyright 2023

#### Helpful Lighting tips from the legendary Tom Palmer δ  $\mathcal S$ Н

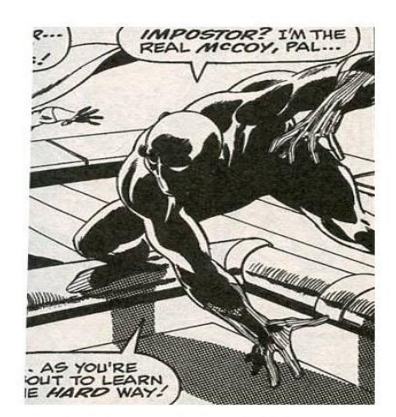

CAST SHADOW ON THE GROUND

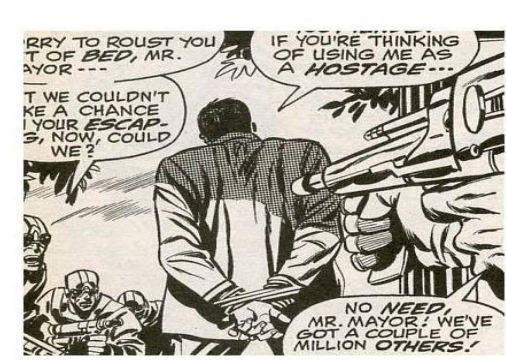

CAST SHADOW ON BODY

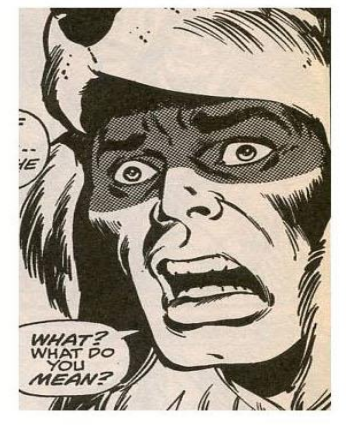

**CAST SHADOWS** ON FACE

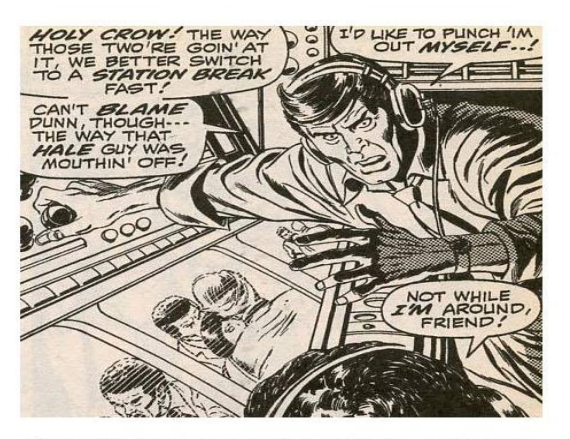

**SECONDARY SHADOW- BODY** 

FROM M SKI

**DRAGI** 

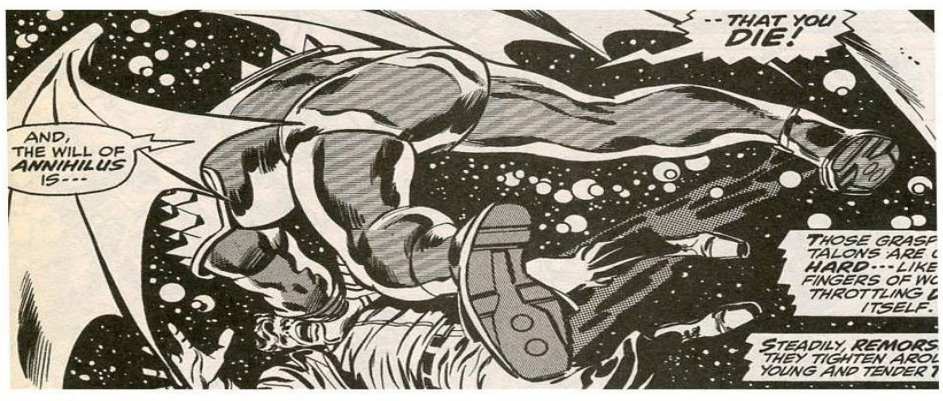

RIM-LIGHT

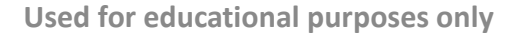

SIDE SHADOW, FACE AND BODY

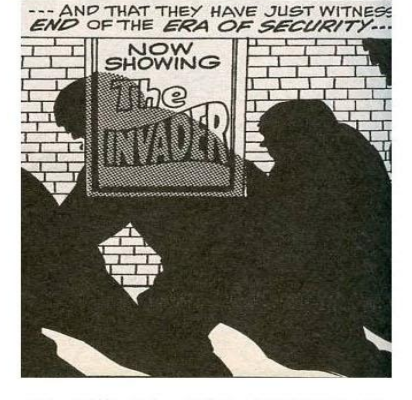

**SECONDARY SHADOW-BACKGROUND** 

©Copyright 2023

### **Jack Kirby's Panel Layout Template**

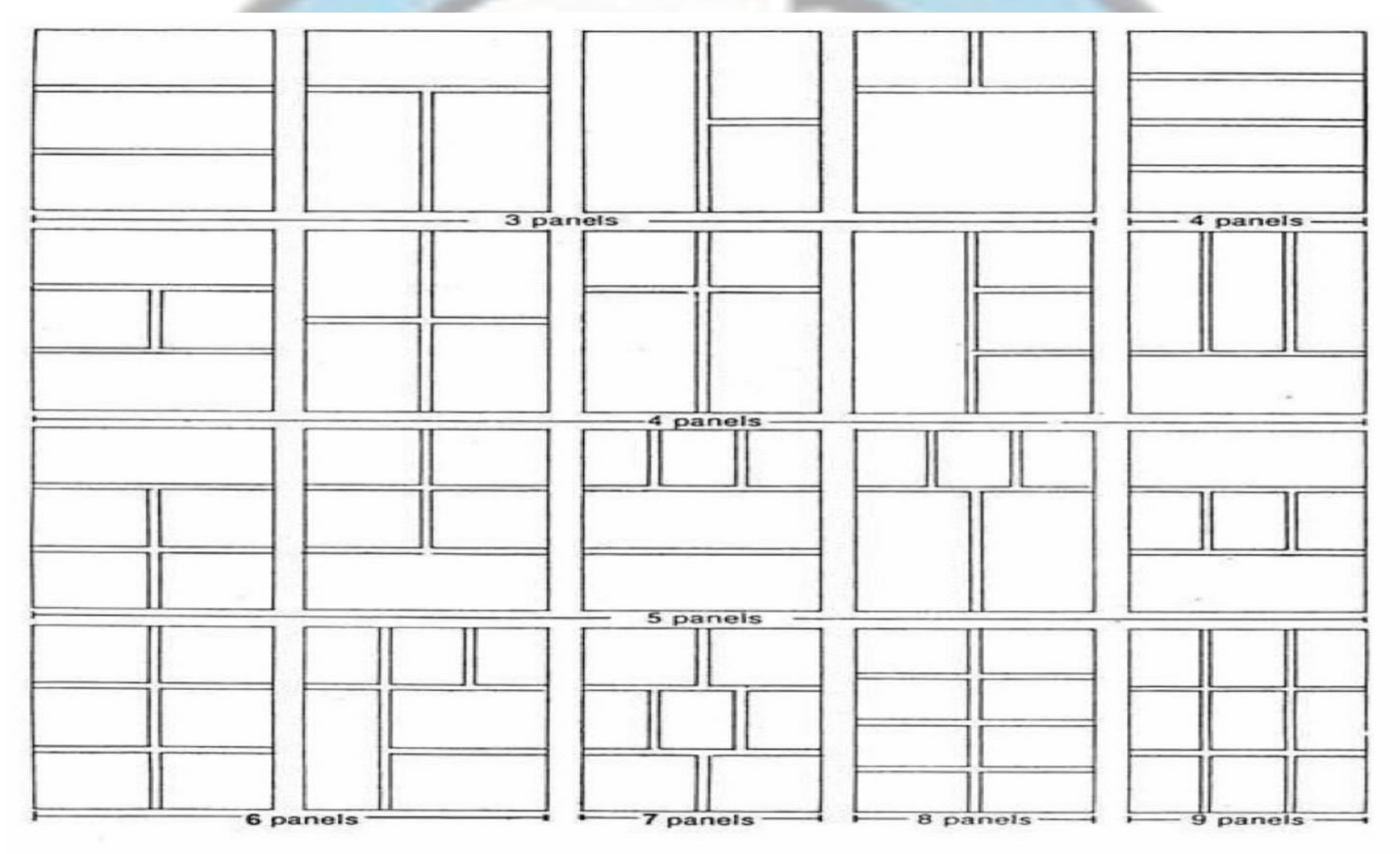

**Example 1** 

#### 'KIRBY LAYOUTS'

## About Tango Comics

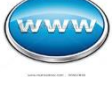

**P** 

同

**Website:** [www.TangoComics.com](http://www.tangocomics.com/) **Facebook:** [/TangoComics](http://www.facebook.com/tangocomics) **Twitter:** [/TangoComics](https://twitter.com/TangoComics) **Instagram:** [/Tango\\_Comics](https://www.instagram.com/tango_comics/) **General Inquiries:** [info@tangocomics.com](mailto:info@tangocomics.com) **Tango Online Store**: [http://store.tangocomics.com](http://store.tangocomics.com/)